**GhostBuster Crack License Key Full [2022-Latest]**

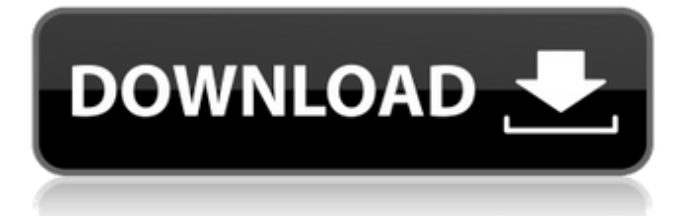

# **GhostBuster 1.62 Crack [Mac/Win] [2022]**

GhostBuster is a helpful tool that will help you see and clean all the "ghosted" applications on your computer. It allows you to deal with any malfunctioning drivers that no longer need to function. It also allows you to prevent the installation of malicious applications, and remove any drivers that are unnecessary. Windows 7 This tool will work on any version of Windows including Windows 7, Vista, XP and 2000. Automatic device detection The program can help you detect any device that is attached to your computer. You will be able to see the connected devices on your computer's desktop and select each one to view its properties. You can create your own device categories to make it easier to find any device in your computer. Advanced device cleaning The program has a number of useful features that will allow you to deal with any malfunctioning drivers that no longer need to function. You can delete any "ghost" drivers that have been found on your computer. The program will allow you to prevent the installation of malicious applications and remove unnecessary drivers that may slow down your computer. People who need to ensure their computers run normally have no choice but to scan for malware and spyware, and then get rid of the identified threats. The most common approach is to run a standard virus scanner, and then open all the resulting files in order to verify that they are clean. Although this method is effective, it is not optimal for several reasons. In the first place, malware and spyware detection is usually based on analyzing the digital footprints left behind by the malware, so it is only as thorough as the software it is employing, and this is by no means a guarantee that the identified malware is going to be really a threat. Even if the software is reliable, there is a fundamental problem – it needs to constantly scan your computer for any new threats that may try to exploit it. This is very time consuming, and you do not want to spend hours waiting for a clean computer when you do not need to. The solution? Start using Threat Intelligence to fight against malware.Threat Intelligence is a method of searching out for and analyzing the malware that is out there, rather than relying on a constant scan. This means that you can make use of a database of malware and spyware, which is constantly updated, to check your computer for any new threats. Once you have installed and configured it on your computer, it will automatically check for any newly identified threats by making periodic scans, and

### **GhostBuster 1.62 Crack + With Key Free Latest**

GhostBuster For Windows 10 Crack is a simple tool for deleting programs and devices that are no longer attached to the desktop computer. This is a great tool for eliminating programs that are not needed. It can remove devices connected via USB, Ethernet, Firewire, Bluetooth, game controller, etc. and can be set to start with Windows or every time your computer starts. BIOSVmx Offline 694.32 KB BIOSVmx Offline 694.32 KB BIOSVmx (BMO) BIOSVmx is an easy-to-use tool that allows you to manage the BMO of your computer's BIOS. This mode can be enabled or disabled, and the BIOS can be easily repaired. Simply restart your computer in normal mode, switch to the BMO mode, and make the changes using the BIOS menu. BIOSVmx is a free application that allows you to manage the BMO of your computer's BIOS. It is an easy-to-use tool that enables you to modify and change the BMO of your BIOS. This mode can be disabled or enabled, and the BIOS can be easily repaired. Simply restart your computer in normal mode, switch to the BMO mode, and make the changes using the BIOS menu. BIOSVmx is a easy-to-use tool that allows you to manage the BMO of your computer's BIOS. It is an easy-to-use tool that enables you to modify and change the BMO of your BIOS. This mode can be disabled or enabled, and the BIOS can be easily repaired. Simply restart your computer in normal mode, switch to the BMO mode, and make the changes using the BIOS menu. BIOSVmx is an easy-to-use tool that allows you to manage the BMO of your computer's BIOS. It is an easy-to-use tool that enables you to modify and change the BMO of your BIOS. This mode can be disabled or enabled, and the BIOS can be easily repaired. Simply restart your computer in normal mode, switch to the BMO mode, and make the changes using the BIOS menu. BIOSVmx is an easy-to-use tool that allows you to manage the BMO of your computer's BIOS. It is an easy-to-use

tool that enables you to modify and change the BMO of your BIOS. This mode can be disabled or enabled, and the BIOS can be easily repaired. b7e8fdf5c8

## **GhostBuster 1.62 Crack + PC/Windows**

GhostBuster is a handy utility that allows you to see and terminate any running but inactive applications. It will detect all the drives that are currently running and warn you if any of those is started, but not working due to missing device connection. Extensive driver software analysis GhostBuster helps you remove any "ghost" devices easily. You can remove all the detected "ghosts", or only those that have been categorized. The application gives you the option to create a system restore point, so any accidental removal can be easily recovered. A powerful system cleaner GhostBuster keeps your system clean and running at full performance by removing any drivers that no longer need to function. You will be able to run your computer at maximum capacity and your operating system will not crash for unknown errors and malfunctions.Ownership and presentation of proprietary B-cell lines by the U.S. Army Medical Research Institute of Infectious Diseases. In recent years, the U.S. Army Medical Research Institute of Infectious Diseases (USAMRIID) has established a B-cell line repository and made B-cell lines available to the U.S. scientific and medical communities. While many of the clinical isolates were collected from military personnel at USAMRIID, a very small number of the B-cell lines were obtained from laboratory workers of other institutions. To the best of our knowledge, the data contained herein represent the only large collection of B-cell lines available in the U.S. These B-cell lines were used for a wide variety of purposes, including production of monoclonal antibodies, as antigen-presenting cells, as HIV transfectants, and in studies of intracellular signaling, neutralization, and complement deposition. All of the USAMRIID B-cell lines are part of an open-access B-cell line repository and are made available to the scientific community without restriction.Manchester United's Luke Shaw has admitted that he will not decide on his future until after Euro 2016. Shaw, 20, suffered a double knee ligament injury during United's 2-1 victory over PSV Eindhoven at Old Trafford on Saturday. The England international, who has developed into one of the most promising young central defenders in Europe, has enjoyed an impressive start to his United career this season. Shaw signed a five-year contract extension in March 2014, making him United's most expensive teenage recruit. And

### **What's New in the GhostBuster?**

GhostBuster, a utility for Windows, helps you monitor and remove "ghosted" applications and drivers that remain active on your computer even when their corresponding devices are disconnected. The utility can help you to identify "ghosted" drivers and utilities by scanning your entire system. Key Features: · Simple to use interface · Supports all Windows versions: Windows 95, 98, ME, 2000, XP and Vista  $\cdot$  Automatically detects running, but inactive programs and drivers  $\cdot$  Lists all the programs and drivers used by your computer  $\cdot$  Checks the Drive Efficiencies of any detected device  $\cdot$  Displays the components responsible for initiating any detected device · Records any detected devices and allows you to remove them easily · Creates restore points and reports any problems found · Allows you to choose to display or hide certain types of devices · Converts device IDs to class GUIDs · Allows you to edit the system restore point list to create a custom restore point · Allows you to delete listed devices · Allows you to remove all listed devices and restore the system state back to the original state · Detects each drive by its drive letter, device name, or hardware serial number · Allows you to browse all the devices by use of wildcards (such as  $*$  and  $\mathcal{N}$   $\cdot$  Displays the information for each listed device, such as the ID, configuration, hardware ID, characteristics, the system restore point the device was found under, and the manufacturer  $\cdot$  Lists the system restore point of each device  $\cdot$ Allows you to add a class or device category and group your devices · Allows you to create your own special class or device category using wildcard (such as  $*$  and  $\setminus \cdot$  Allows you to remove a device from the listing by clicking on it  $\cdot$  Allows you to disable a device from the listing by clicking on it  $\cdot$ Displays the menu items of each hardware device, such as "Power", "Mass Storage", "Floppy Disk", and "Speaker" · Allows you to select a hardware device as the default device by configuring the Registry Keys · Allows you to create a restore point for the selected hardware device · Allows you to

show the Add/Remove Hardware items for Windows setup to reinstall any hardware device · Allows you to select Windows to reinstall any hardware device (system restorepoint created before) · Allows you to view the hardware device status · Shows a list

## **System Requirements For GhostBuster:**

Requires a good video card with OpenGL support. Requires a decent CPU. Requires 2 GB of RAM (32-bit) or 4 GB of RAM (64-bit). Requires at least 4 GB of available hard disk space. Video requirements: Requires a DirectX 10 compatible video card with at least a 256 MB video RAM. Must be supported by the current version of Windows. Must be able to run in a windowed mode, fullscreen, windowed, or windowed borderless

Related links:

<http://sinteg.cat/?p=3694>

<https://heidylu.com/ms-access-97-password-recovery-crack-with-registration-code-x64-latest/> <https://soflodetox.com/wp-content/uploads/2022/07/flordire.pdf>

<https://tutorizone.com/video-spin-blaster-1-07-crack-pc-home-windows-updated-2022/>

<https://www.cameraitacina.com/en/system/files/webform/feedback/bleret575.pdf>

<https://bodhibliss.org/eclipsebfv-download/>

<https://kcmuslims.com/advert/joy-image-printer-2-50-2022/>

https://www.riseupstar.com/upload/files/2022/07/dWAHWCrTu8cSEp8d1vII\_04\_3f21c6a7a3ee436405f [72b22130aee86\\_file.pdf](https://www.riseupstar.com/upload/files/2022/07/dWAHWCrTu8cSEp8d1vIl_04_3f21c6a7a3ee436405f72b22130aee86_file.pdf)

<https://houstonhousepc.com/free-3gp-video-converter-factory-crack-free-download-for-windows/> <http://fajas.club/wp-content/uploads/2022/07/PCCHRONO32.pdf>

<https://kendamahouse.com/svp-manager-4-3-0-191-crack-full-version-download-updated-2022/> <https://formacorp.unilearn.cl/blog/index.php?entryid=3691>

[http://buquad.com/wp-content/uploads/2022/07/Mysms\\_Crack\\_Download\\_PCWindows.pdf](http://buquad.com/wp-content/uploads/2022/07/Mysms_Crack_Download_PCWindows.pdf)

<http://hiarowthbank.yolasite.com/resources/ShellMenuView-056-Crack--MacWin-Updated-2022.pdf> <https://mandarinrecruitment.com/system/files/webform/internet-broadcasting-studio.pdf>

<https://educa.neurolabbo.com/blog/index.php?entryid=5355>

<http://logicbee.biz/blog/index.php?entryid=1844>

[https://arcmaxarchitect.com/sites/default/files/webform/directx-tweaker\\_0.pdf](https://arcmaxarchitect.com/sites/default/files/webform/directx-tweaker_0.pdf)

[https://www.brookfieldct.gov/sites/g/files/vyhlif341/f/styles/news\\_image\\_teaser/public/news/liz\\_mona](https://www.brookfieldct.gov/sites/g/files/vyhlif341/f/styles/news_image_teaser/public/news/liz_monahan.pdf) [han.pdf](https://www.brookfieldct.gov/sites/g/files/vyhlif341/f/styles/news_image_teaser/public/news/liz_monahan.pdf)

<http://onemorelure.com/panfish-lures/jpeg-optimizer-pro-crack-activation-code-pcwindows/>